<<CorelDRAW >>

<<CorelDRAW >>

- 13 ISBN 9787900359698
- 10 ISBN 7900359699

出版时间:2004-3

PDF

#### http://www.tushu007.com

 $,$  tushu007.com

#### <<CorelDRAW >>

CorelDRAW

CorelDRAW 11

 $LOGO$ 

CorelDRAW

CorelDRAW

## <<CorelDRAW >>

CorelDRAW  $1$ 

- $2\,$  $3\,$  1.基本图形绘制  $2\,$  3.透镜效果的实现  $4.$  $5\,$  $6\,$  $7\,$  8.文本编辑框设置 第三节 线条基础训练——笔记本制作  $1$
- $2\,$  $3\,$  $4\overline{ }$  $5\,$  $6\,$
- $7\,$ 第四节 化二苯基苯基 化二苯基苯基苯基 1.贝塞尔工具介绍  $2\overline{z}$
- $3\overline{)}$ 第五节 对象变形—— 1.对象旋转变形  $2\,$ 3.设置图框精确裁剪
- $4\phantom{.0000}\,$ 第六节 化二节 化二节 化二节 化二节  $1$
- $2 \angle$ 3.键入文字
- 1.段落文本 2.美术文字 3.文本之间的转换
	-
- $1.$  $\mathcal{Z}$
- $3\,$

# <<CorelDRAW >>

- $1.$
- $2\,$
- 3.输入其它文本
- $1$
- $2\,$
- 3. September 23. September 23. September 23. September 24. September 24. September 24. September 24. September 24. September 24. September 24. September 24. September 24. September 24. September 24. September 24. September
- $4\overline{ }$
- $1$
- $2 \angle$ 3.绘制心对象
- $4\overline{4}$
- $1$
- $2 \angle$
- $3\,$ 4.绘制修饰花瓣
- $5\,$
- $1.$  $2 \angle$
- 3.输入文本
- $1$
- $2\,$  $3\,$
- $4\overline{ }$  $5\,$
- 6.绘制化妆品
- $7\,$ 8.绘制阳台和桌子对象
- $9.$ 10
	-
- $1$  $2\,$
- 3.键入文字说明 4.绘制条形码
- $5\,$ 
	-
- 1.绘制天花板和地板
- $\overline{2}$ 3.绘制窗户和窗帘

# <<CorelDRAW >>

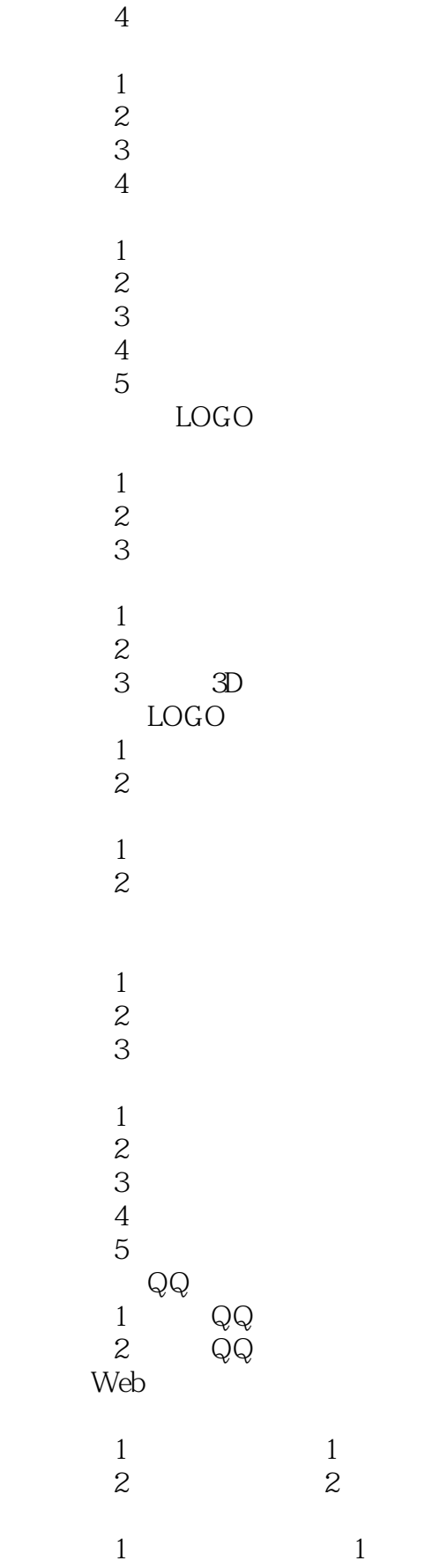

# <<CorelDRAW >>>

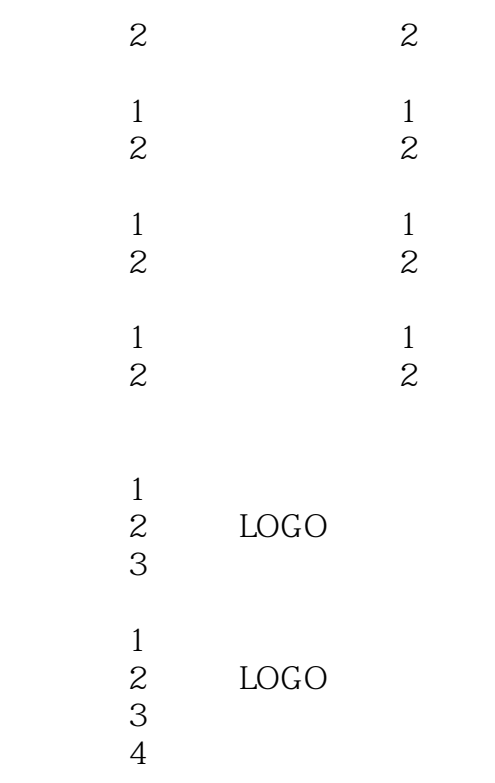

<<CorelDRAW >>

 $\frac{a}{b}$ ,  $\frac{a}{c}$ ,  $\frac{a}{c}$ ,

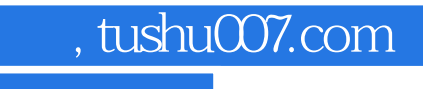

## <<CorelDRAW >>

本站所提供下载的PDF图书仅提供预览和简介,请支持正版图书。

更多资源请访问:http://www.tushu007.com